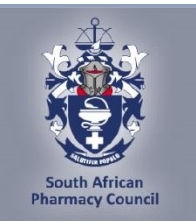

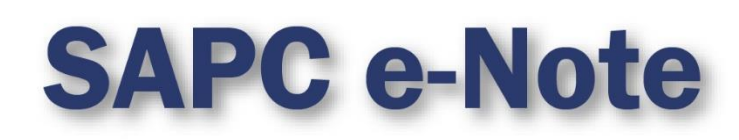

## **SAPC e-Note: PHARMACIST'S ASSISTANT: PRACTICE EXTERNAL INTEGRATED SUMMATIVE ASSESSMENT (EISA)**

Dear Pharmacist's Assistant,

#### **SAPC e-NOTE: PHARMACIST'S ASSISTANT: PRACTICE EXTERNAL INTEGRATED SUMMATIVE ASSESSMENT (EISA)**

You are registered to write the remote/online External Integrated Summative Assessment (EISA) on 18 **March 2024.** 

Please take note of the following guidelines for the EISA:

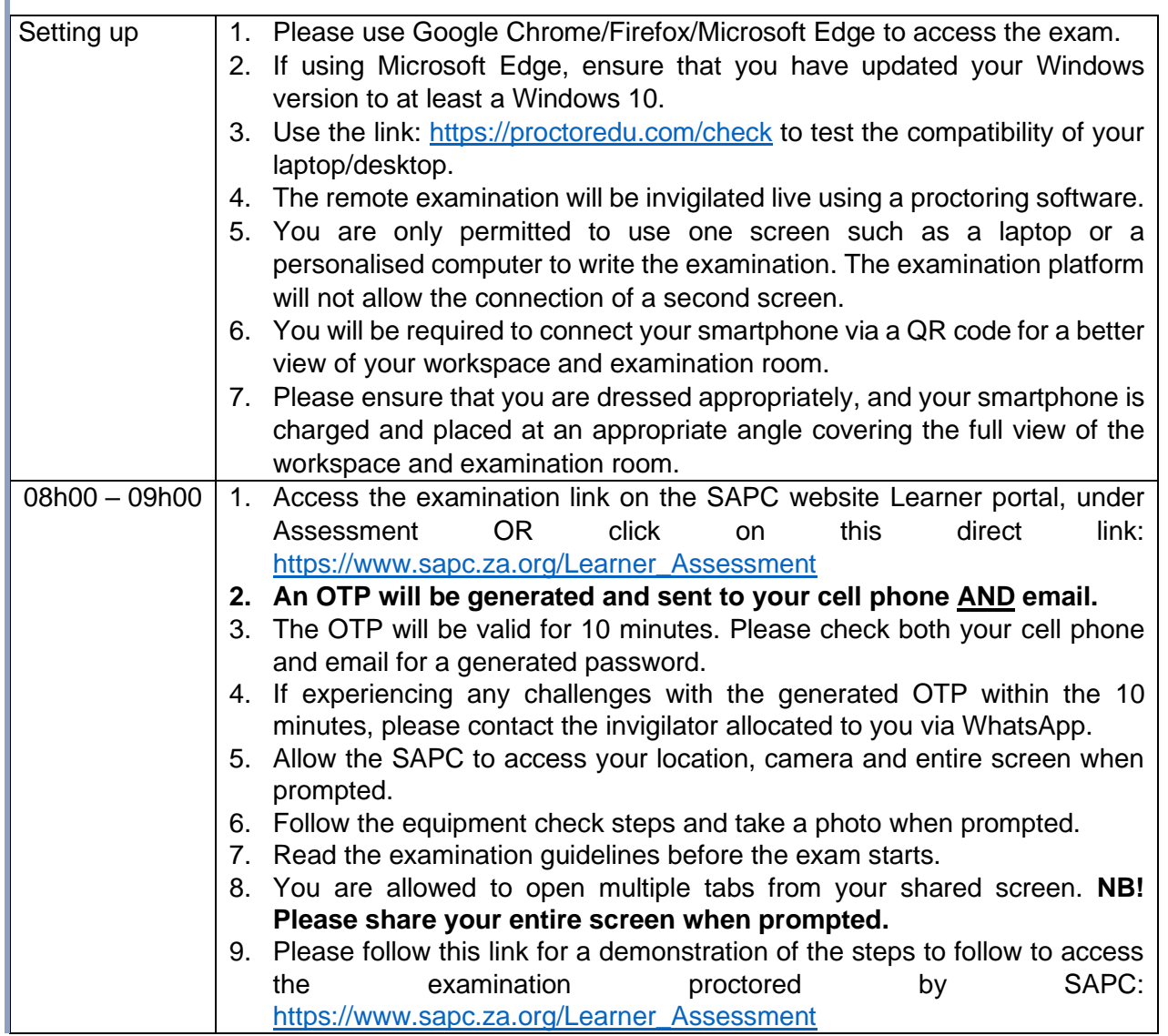

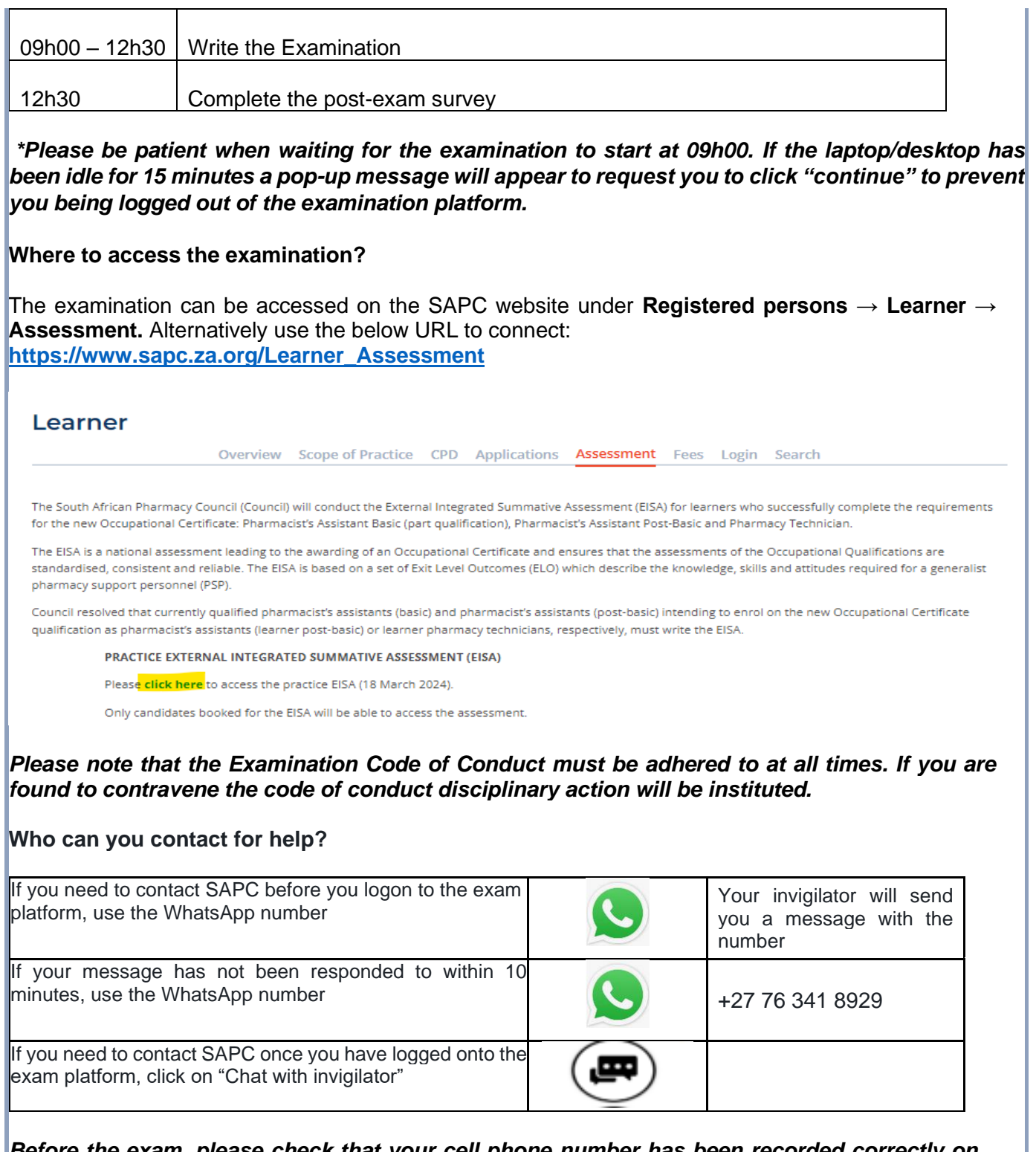

#### *Before the exam, please check that your cell phone number has been recorded correctly on the SAPC website.*

## **What do you need for the exam?**

- Laptop/Desktop with a camera
- Smartphone as a second device
- Pen/pencil & paper
- Reference materials
- Calculator

#### *Please note the following profile picture requirements and the instructions to test the camera on your device.*

## **PROFILE PICTURE**

Login to the SAPC secure website and upload a suitable profile picture. The picture needs to be:

- a colour image taken within the last 6 six months;
- of your head and shoulders; and
- against a plain background.

When loading the picture on your profile, ensure the picture is correctly rotated.

### **TESTING OF YOUR DEVICES**

Before you write the examination, you need to check that the browser you are using can access your camera and location. You also need to enable pop-up messages.

The operating system on most devices has an inbuilt camera app. Select the start button and select the camera from the list of apps. Open the app and ensure that you can see a clear image of yourself.

Use the following link:<https://proctoredu.com/check> to test the compatibility of your laptop/desktop.

Please be aware of the following:

- You may not wear anything that is covering your face.
- Avoid sitting in front of a window or light source. Alternatively, close curtains or blinds.
- Ensure that your camera is correctly positioned so that your face is in the middle of the screen.

#### **When will you receive your results?**

Results will be released once they have been verified and approved by Council.

Yours sincerely,

## VM Tlala *Registrar/CEO*

# Accessible quality pharmaceutical services for all

Copyright © 2023 South African Pharmacy Council. All rights reserved. Customer Care: 0861 7272 00, Fax: +27(0)12 321 1492